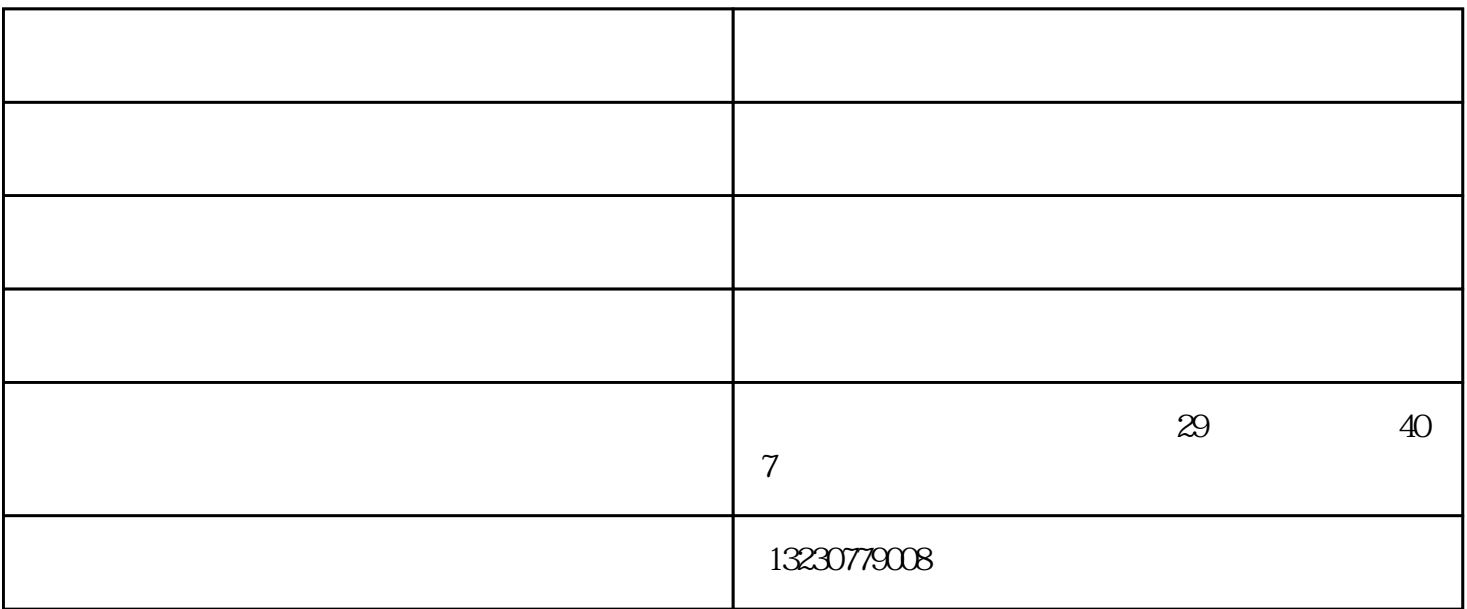

做准备—水印管理—新增水印—修改并保存(水印的设置建议多样性,一个产品做一个相关产品简介水

 $1$ 

 $2<sub>2</sub>$ 

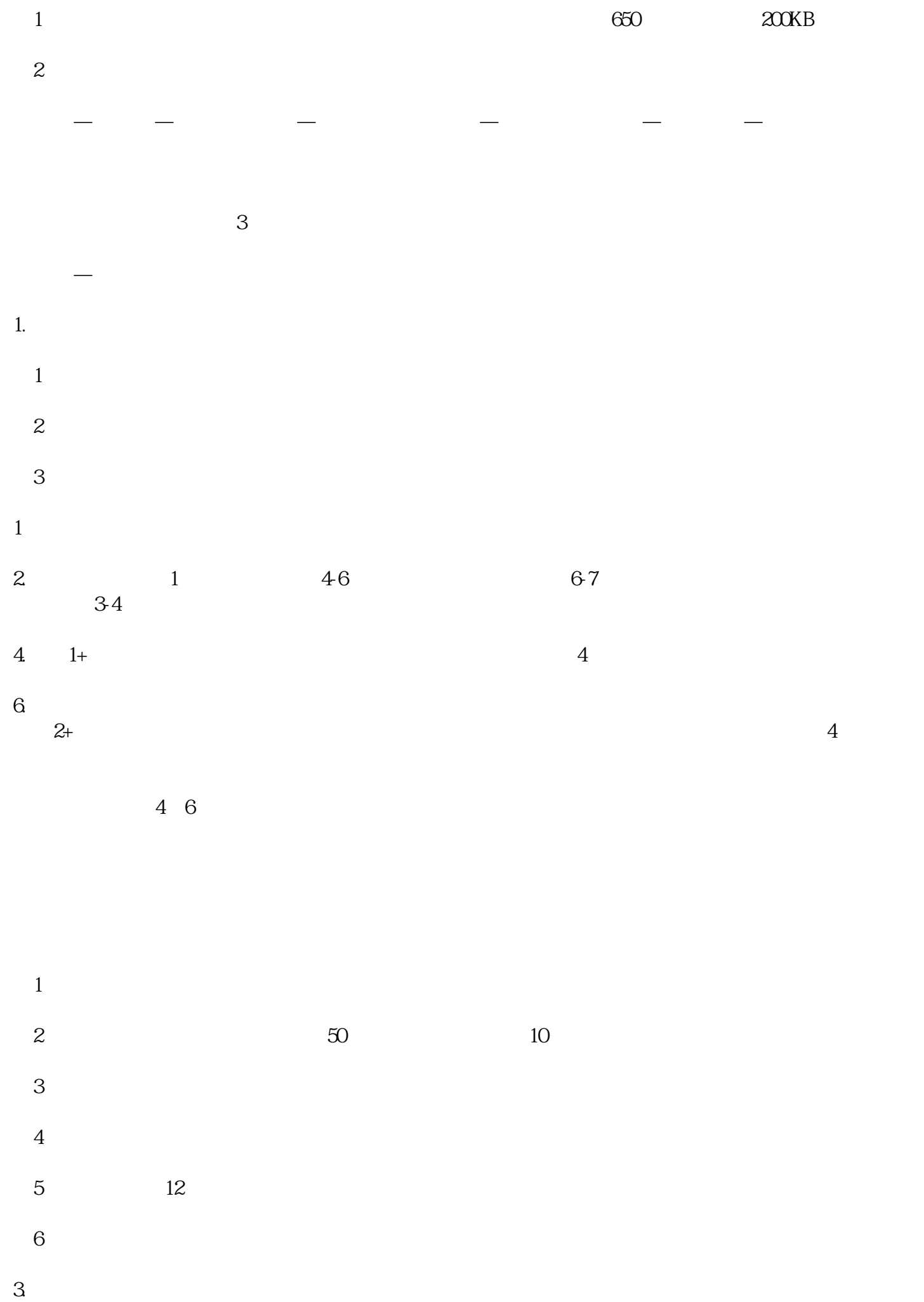

E—mail

引流量—商机发布—供应信息—批量导入—全选—批量发布。

www.cztzrh.com

www.mkteasy.com

沧州天助人和-易站通沧州总代理,一键发布,海量关键词联排效果。搜索引擎全霸屏时代!

易站通代理商-泊头易站通-天助人和公司电话由沧州市天助人和信息技术有限公司提供。沧州市天助人